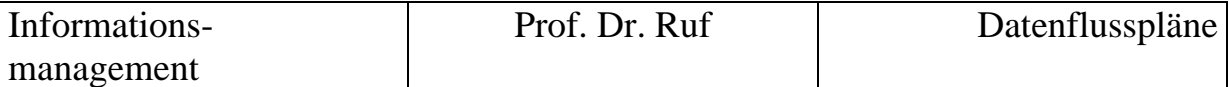

## **Datenflusspläne**

## **Entwickeln Sie einen Datenflussplan zu folgender Aufgabenstellung:**

Abgewickelte Kundenaufträge werden über Bildschirmeingabe dem Programm "Fakturierung" gemeldet. Um die zur Rechnungsschreibung erforderlichen Daten, z. B. Kundenname, Adresse, Artikelnummer, Artikelpreis und bestellte Menge, einzulesen, greift das Programm "Fakturierung" auf die Stammdaten "Kunden", "Teile" und auf die Vormerkdaten "Aufträge" zu, fertigt die Kundenrechnungen an und druckt diese aus. Die Umsatzdaten der verkauften Teile werden in einem Transferdatenspeicher (Datei) abgelegt. Das Programm " Vertriebserfolgsrechnung" generiert Berichte über den Verkaufserfolg für das Management. Dazu werden die Informationen aus dem Transferdatenspeicher gelesen und mit den Kundenstammdaten verknüpft.

(Quelle: Mertens, P.; Bodendorf, F.; König, W.; Picot, A.; Schumann, M.: Grundzüge der Wirtschaftsinformatik, Springer 1998, S. 155)

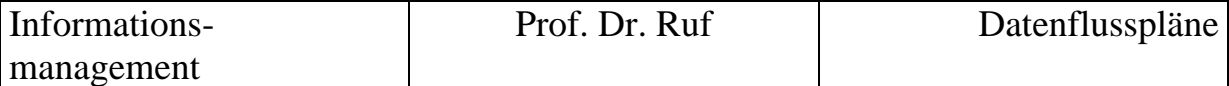

## **Übungsaufgabe Datenflussplan / eEPK**

a) Datenflussplan

Erarbeiten Sie für den nachfolgend geschilderten Geschäftsprozess einen Datenflussplan.

Die eingegangene Lieferantenrechnung wird von der Rechnungskontrolle mit Hilfe der

- Bestellkopie und dem
- Wareneingangsschein

geprüft. Erweist sich die Eingangsrechnung bei der Rechnungsprüfung als fehlerhaft, so wird von der Rechnungskontrolle ein Begleitschreiben erstellt, in welchem der Rechnungsfehler ausgewiesen und dargestellt wird. Begleitschreiben und fehlerhafte Rechnung werden an den Lieferanten zurückgeschickt.

Ist die Eingangsrechnung fehlerfrei, so wird sie von der Buchhaltung mit Hilfe des Softwaresystems PROFBUCH verbucht. Die Konten werden in der Kontendatei fortgeschrieben und der Buchungssatz in der Buchungssatzdatei gespeichert.

(Entnommen aus: Pitter A. Steinbuch (Hrsg.) Prozessorganisation – Business Reengineering – Beispiel R/3, Kiehl Verlag, 1998, S. 341)

b) Erstellen Sie aus der obigen Aufgabe ein eEPK (erweitertes ereignisgesteuertes Prozesskettendiagramm)